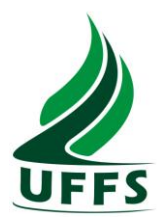

# PLANO DE ENSINO

# **1 IDENTIFICAÇÃO**

**Nome da Disciplina:** Introdução à Informática **Curso:** Administração (1ª fase) **Ano/Semestre:** 2014/1 **Numero de Créditos:** 4 **Carga horária - Hora Aula:** 72 **Carga horária - Hora Relógio:** 60 Professor: Glaucio Adriano Fontana, M. Sc. [\(glaucio.fontana@uffs.edu.br\)](mailto:glaucio.fontana@uffs.edu.br) **Sala:** 1.3.9 da Unidade Bom Pastor **Horário de Atendimento:** Quintas, das 15h as 17h ou outros horários a combinar via email.

# **2 EMENTA**

Fundamentos de informática. Conhecimentos de sistemas operacionais. Utilização da rede mundial de computadores. Acesso a ambientes virtuais de aprendizagem. Conhecimentos de editor de texto, planilha eletrônica e software de apresentação (textos, gráficos, tabelas, áudios, vídeos e imagens).

# **3 OBJETIVOS**

# **3.1 Objetivo do Curso**

Conforme PPC do curso de Administração

# **3.2 Objetivo Geral da Disciplina**

Operar as ferramentas básicas de informática de forma a poder utilizá-las interdisciplinarmente, de modo crítico, criativo e pró-ativo.

# **3.3 Objetivos Específicos da Disciplina**

Correlacionar os quatro pilares da Tecnologia da Informação e Comunicação com seu uso em Administração;

Entender a utilização e o funcionamento básico dos editores de texto, de apresentação e planilhas eletrônicas, bem como aplicar estas ferramentas na execução de tarefas;

Explorar a rede mundial de computadores de maneira criativa e entendê-la como um meio colaborativo de comunicação com clientes e fornecedores.

### **4 RESULTADOS ESPERADOS DO PROCESSO DE APRENDIZAGEM**

Ao finalizar a disciplina, o aluno deverá ser capaz de:

Compreender e caracterizar principais termos e conceitos do vocabulário da área de Informática.

Diferenciar usos e aplicações dos principais recursos do ferramental de Informática básica composto pelos editores de texto, de apresentação e planilhas eletrônicas

# **5 CONTEÚDO PROGRAMÁTICO**

- 1. Introdução à Tecnologia da Informação e Comunicação
- 1.1 Conceitos introdutórios relativos à Informática

#### 2. Software e Hardware

- 2.1 Software básico (Sistemas Operacionais)
	- 2.1.1 Funções de um sistema operacional
	- 2.1.2 Ferramentas do sistema operacional de uso corrente (Windows Seven)
- 2.2 Software aplicativo e utilitário
	- 2.2.1 Noções sobre multimídia e usabilidade em software
	- 2.2.2 Editores de texto
	- 2.2.3 Planilhas Eletrônicas
	- 2.2.4 Editores de Apresentação
- 2.3. Hardware
	- 2.3.1 Dispositivos de E/S
	- 2.3.2 Memórias e Processadores

#### 4. Redes de Computadores e Internet

- 4.1 Aspectos básicos de funcionamento das redes de computadores e Internet
- 4.2 Tipos de Portais Web

4.2.1 Portais Corporativos

- 4.3 Correio Eletrônico, sites de busca, blogs e redes sociais
- 4.4 Aspectos sobre segurança da Informação

5 Tendências da TI

- 5.1 Multimídia interativa
- 5.2 Tópicos Avançados em Tecnologia da Informação
	- 5.2.1 Aspectos de Marketing Eletrônico
	- 5.2.2 Aspectos introdutórios sobre BI, CRM, Sistemas de Recomendação Web
	- 5.2.3 Outros tópicos emergentes e/ou de interesse

### **6 METODOLOGIA**

A disciplina tem caráter teórico-prático, abarcando além das aulas práticas em laboratório, a execução de aulas expositivo-dialogadas explorando textos e estudos de casos enfocando tecnologia da informação com foco em administração.

### **6.1 Horários de Atendimento aos Alunos**

Estão previstos como horários de atendimento individuais ou em grupos, os seguintes:

- **Quintas-feiras** (15h-17h)
- Outros horários a combinar previamente em sala ou via email

Local: Na sala 1.3.9 da Unidade Bom Pastor.

# **7 AVALIAÇÃO**

A tabela abaixo explicita os itens que formam as duas avaliações parciais do semestre, seus respectivos pesos e cronograma para entrega.

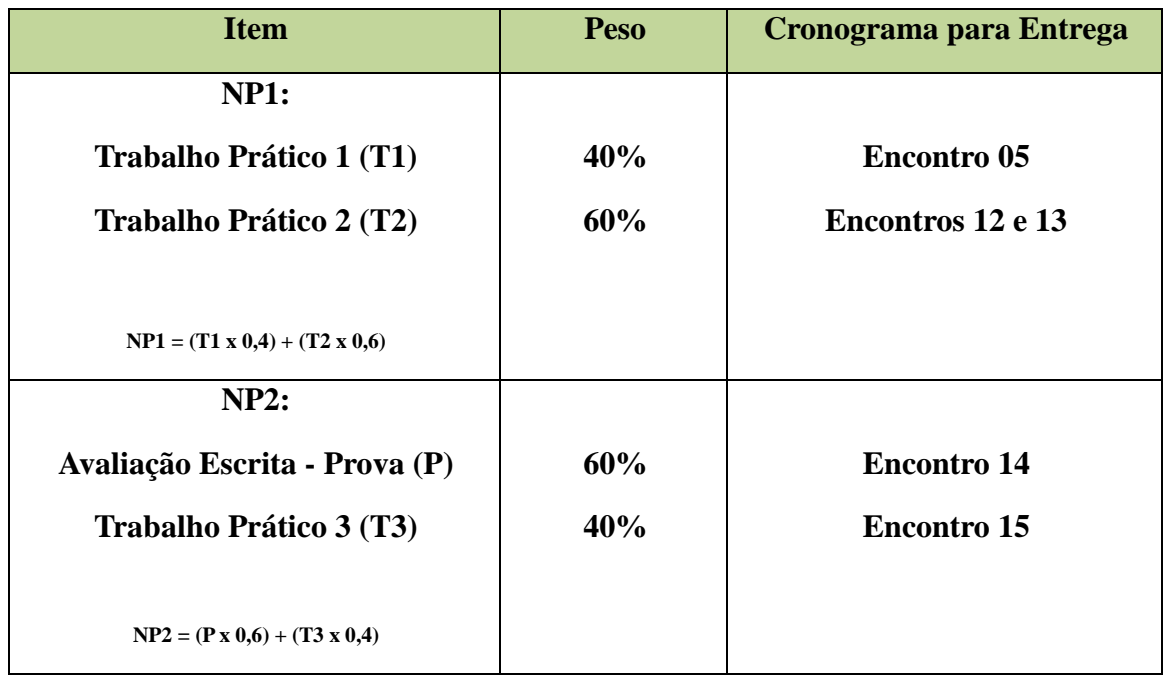

### **Observações**

- Trabalhos atrasados serão recebidos até somente o próximo encontro após a data marcada para entrega, desde que com justificativa. Após esta data, somente até o segundo encontro subseqüente, com decréscimo de nota.
- A Nota Final (NF) será constituída pela média aritmética entre as notas parciais NP1 e NP2.
- Ao acadêmico que não atingir nota igual ou superior a 6,0 nas avaliações descritas pela NP1 e NP2 será oferecida a oportunidade de efetuar uma segunda avaliação de recuperação (a ser aplicada em sala de aula, conforme cronograma apresentado – encontro 16).
- Para aprovação na disciplina, o acadêmico deverá ter freqüência igual ou superior a 75% e nota igual ou superior a 6,0.

# **8 CRONOGRAMA\***

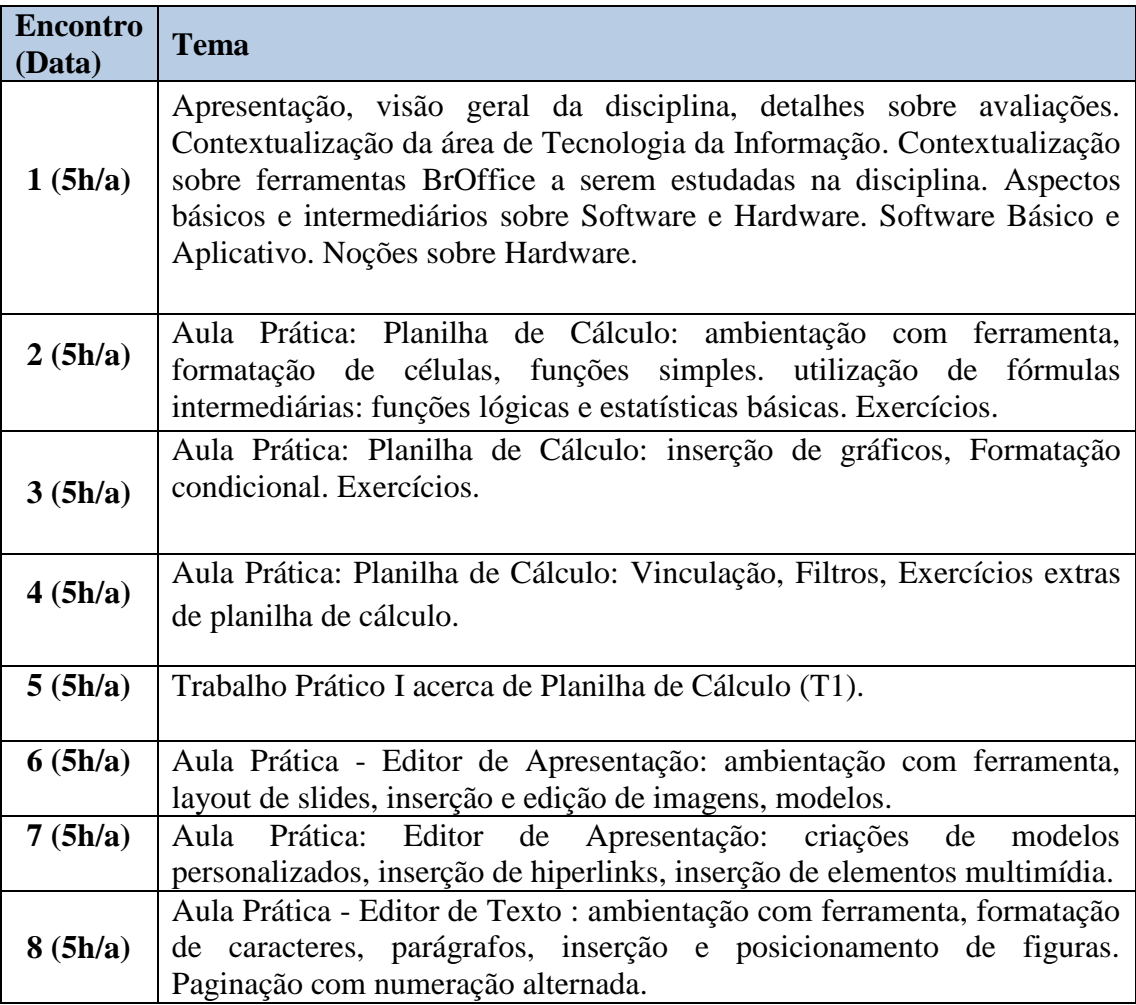

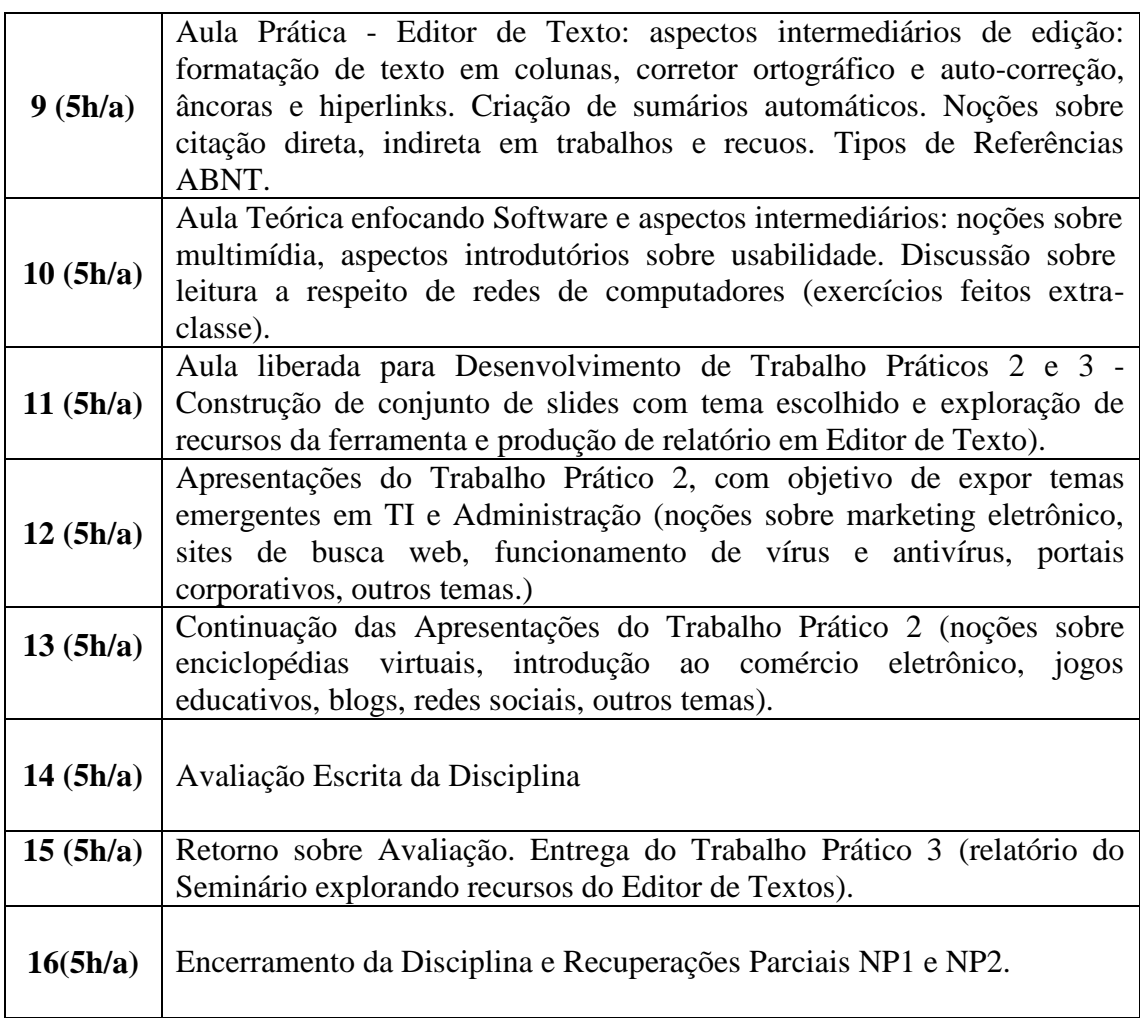

\* Com o objetivo de preconizar a aprendizagem da turma e sabendo que existe dinamicidade neste processo, a organização acima pode sofrer alterações, sempre com aviso prévio à turma, principalmente em se tratando dos encontros que contém avaliações.

# **9 REFERÊNCIAS**

### **9.1 Básicas**

CAPRON, H. L; JOHNSON, J. A. Introdução à Informática. 8. ed. São Paulo: Pearson Prentice Hall, 2004.

NORTON, P. Introdução à Informática. 1. ed. Rio de Janeiro: Makron Books. 1997.

VELLOSO, Fernando de C. Informática: conceitos básicos. 7. ed. Rio de Janeiro: Campus, 2004.

ANTONIO, João. Informática para Concursos: teoria e questões. Rio de Janeiro: Campus-Elsevier, 2009.

# **9.2 Complementares**

FEDELI. Ricardo D.; POLLONI, Enrico G. P; PERES, Fernando E. Introdução à ciência da computação. 2. ed. São Paulo: CENGAGE Learning, 2010.

HILL, Benjamin Mako; BACON, Jono. O livro oficial do Ubuntu. 2. ed. Porto Alegre: Bookman, 2008.

LANCHARRO, Eduardo Alcalde; LOPEZ, Miguel Garcia; FERNANDEZ, Salvador Peñuelas. Informática básica. São Paulo: Pearson Makron Books, 2004.

MANZANO, André Luiz N. G.; TAKA, Carlos Eduardo M. Estudo dirigido de Microsoft Windows 7 Ultimate. São Paulo: Érica, 2010.

MANZANO, A. L. N. G.; MANZANO, M. I. N. G. Estudo dirigido de informática básica. 7. ed. rev. atual. e ampl. São Paulo: Érica, 2007.

MEYER, M., BABER, R. & PFAFFENBERGER, B. Nosso futuro e o computador. Porto Alegre: Bookman, 1999.

MONTEIRO, M. A. Introdução à organização de computadores. 5. ed. Rio de Janeiro: LTC, 2007.

OLIVEIRA, Ramon de. Informática educativa. 12. ed. Campinas: Papirus, 2007.

SCHECHTER, Renato. BROffice Calc e Writer: trabalhe com planilhas e textos em software livre. Rio de Janeiro: Elsevier, 2003.

SEBBEN, A.; MARQUES, A. C. H.(Org.). Introdução à informática: uma abordagem com libreofficce. Chapecó: UFFS, 2012. 201 p. ISBN 978-85-64905-02-3. Disponível em: <cc.uffs.edu.br/downloads/ebooks/Introducao\_a\_Informatica.pdf>. Acesso em: 10 ago. 2012.